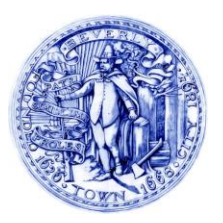

# **CITY of BEVERLY COMMUNITY PRESERVATION COMMITTEE**

*191 Cabot Street Beverly, Massachusetts 01915 Phone (978) 921-6000 Fax (978) 921-6187*

*Mayor Members Chairperson Thomas Bussone, II Marilyn McCrory Vice Chairperson John Hall Derek Beckwith*

*Michael P. Cahill Robert Buchsbaum Nancy Marino Heather Richter Christy Edwards Wendy Pearl*

Beverly Community Preservation Committee MEETING NOTICE AND AGENDA Thursday, January 21, 2021 7:00 PM

Pursuant to Governor Baker's March 12, 2020 Order Suspending Certain Provisions of the Open Meeting Law, G.L. c. 30A, §18, and the Governor's March 23, 2020 Order imposing strict limitation on the number of people that may gather in one place, this meeting of the Beverly Community Preservation Committee will be conducted via remote participation to the greatest extent possible. No in-person attendance of members of the public will be available, but every effort will be made to ensure that the public can adequately access the proceedings in real time, via technological means. In the event that we are unable to do so, despite best efforts, we will post on the City's website an audio or video recording, transcript, or other comprehensive record of proceedings as soon as possible after the meeting. **Please see page 2 for detail on accessing the meeting remotely.**

## AGENDA

- **Review and approval of meeting minutes from January 16; April 16; September 17; December 17, 2020**
- **Review and accept 2021 CPC meeting schedule**
- **Revisit MOU Extension for Green Hill Trails**
- **CPA budget**
	- o **Review budget**
	- o **Review status of open projects**
	- o **Disposition of CPA funds associated with those projects that either came in under budget or that did not advance (throughout history of CPA in Beverly)**
- **Commence review of CPA Round 8 Funding applications**
- **Adjourn**

#### **REMOTE PUBLIC ACCESS TO THIS MEETING WILL BE PROVIDED IN THE FOLLOWING MANNER:**

1.Access through the Google Hangouts Meet application. **This application will allow users to view the meeting and request comment using the Chat function during the meeting. Pursuant to Open Meeting Law, M.G.L. c. 30A, §20, the Chair** *may* **elect to recognize public comment submitted through the Chat function at appropriate points in the meeting**.

**You may also use a standard telephone or cell phone.**

### **a. Google Hangouts Meet meeting login instructions:**

i.

For computers, browse to the following web address: meet.google.com/inq-dhxv-xyb and you will be brought to the meeting.

ii.

For mobile devices (tablets and iPhones/smartphones):

1.

Please go to either 'Google Play' [Android] or the IoS 'App Store' [iPhones and iPads] and download the free program 'Hangouts Meet by Google'. 2.

Allow the program to access your device's camera and microphone. 3.

 Then click 'Meeting code' and type in the following (without quotation marks) " inq-dhxv-xyb "

Then click 'Join Meeting.' A facilitator will enable you to enter the meeting.

### **b.**

### **Telephone: For standard telephones and cell phones:**

1. Dial the number: 1 413-853-0025 When prompted, enter the PIN: 947 784 847#

A facilitator will enable you to enter the meeting.

**If you wish to have a comment and/or question read during the meeting please submit them to Denise Deschamps at [ddeschamps@beverlyma.gov](mailto:ddeschamps@beverlyma.gov) by Noon on January 20, 2021.**